## NOTICE

Dt:25.9.2020

In view of the latest instructions from the Higher Authorities, a modified programme of 4th Sem PG Physics exam is scheduled. All the PG 4th Sem Physics students are asked to follow the appended instructions carefully.

- 1. 4th Sem PG Physics exam will take place from 1st Oct, 2020. Each paper will be of 50 marks.
- 2. The coordinators will distribute the students the concerned question paper at 11:55 am (5 minutes before the exam) via email or whatsapp (to the whatsapp student group) on the day of the particular exam.
- 3. The students will write their roll and regn nos (writing of name may lead to cancellation of the script) on the front page of his/her copy. Within the scheduled time duration of 2 hrs (12-2pm) he/she will write the answers. After completion of the exam at 2pm, he/she will scan his/her answerscript pages and send the coordinator by email a pdf copy within half an hour (2:30 pm). The emails, where the students will send the pdf of answerscripts, are given below:

The exam schedule, emails & list of coordinators:

| Paper              | Date & time                          | Paper & email                                  | Coordinators                        |
|--------------------|--------------------------------------|------------------------------------------------|-------------------------------------|
| CMP adv paper      | 1st Oct 2020 (12-                    | HEP I:                                         | HEPI:Prof. Pradip                   |
| I/HEP adv paperI   | 2pm) Script emailing time:upto2:30pm | mukhpradip@gmail.com                           | Mukherjee                           |
|                    |                                      | CMP I:                                         | CMP I: Dr. Uttam<br>Kumar Das       |
|                    |                                      | cond1bgc@gmail.com                             | Mahapatra                           |
| CMP adv paper      | 5th Oct. 2020 (12-                   | HEP II:                                        | HEP II: Dr.                         |
| II/HEP adv paperII | 2pm) Script emailing time:upto2:30pm | shilchg@gmail.com                              | Shilbhadra<br>Chattopadhyay         |
|                    |                                      | CMP II:                                        | CMP II: Dr.                         |
|                    |                                      | roydrdhananjoy@gmail.com                       | Dhananjoy Roy                       |
| Elective Stat      | 8th Oct, 2020 (12-                   | Elective Stat Mech:                            | Stat Mech: Dr.                      |
| Mech/astrophysics  | 2pm) Script emailing time:upto2:30pm | bgcpgelectivestatmech@gmail.com                | Sudip Mukherjee                     |
|                    |                                      | Elective astrophysics:<br>mukhpradip@gmail.com | Astro: Prof.<br>Pradip<br>Mukherjee |

Multiple submission is prohibited except for extraordinary situations. Students are advised to take care of the readability of their scanned files. Please name the pdf as "XXXXrollXXXXXX.pdf". As example: HEP1roll182001.pdf, if the paper is HEP1 and roll is 182001.

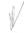

Head of the Dept. of Physics

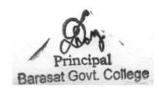